## **Booster le nouveau Firefox 2018 si on trouve qu'il est lent**

- Débutant intéressé - INTERNET -

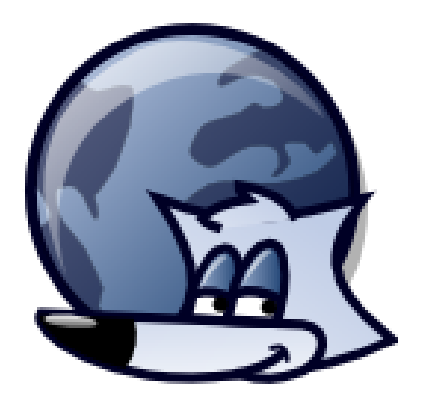

Date de mise en ligne :

**Copyright © Aides en Informatique - Tous droits réservés**